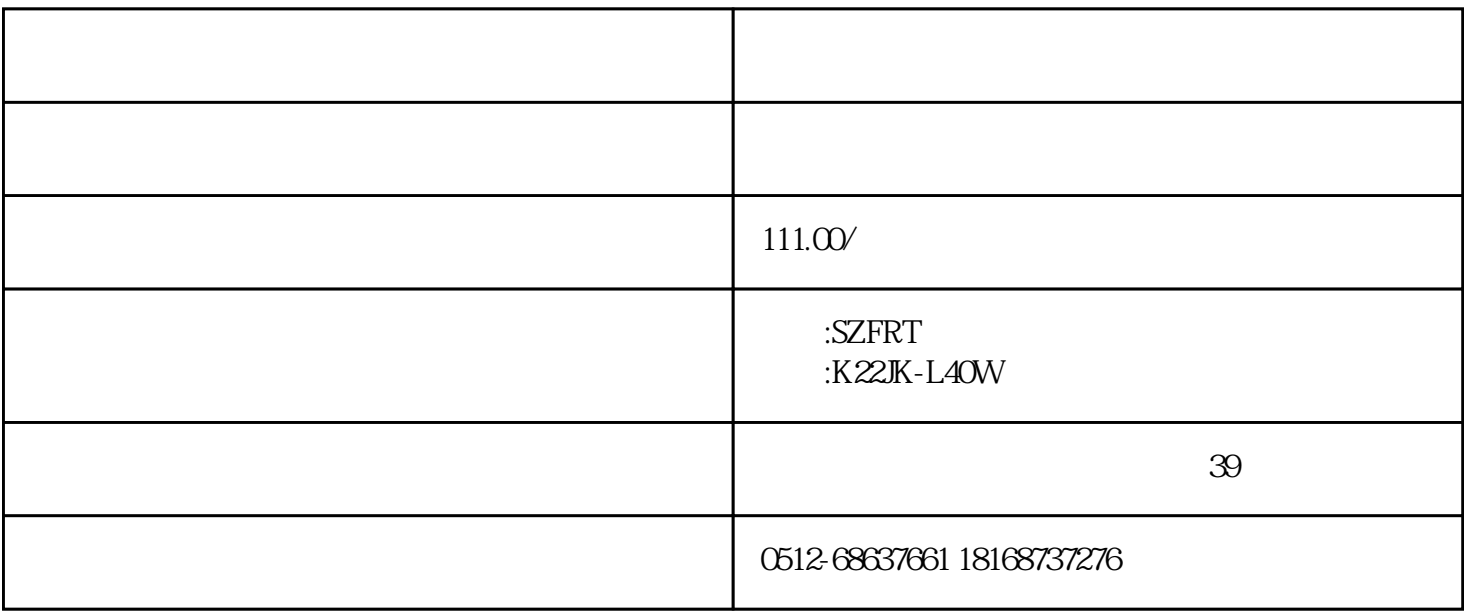

## **K22JK-L40W**

 $\mathcal{L}_{\mathcal{A}}$ 

 $K22JK-W$ 

 $K22JK-W$ 

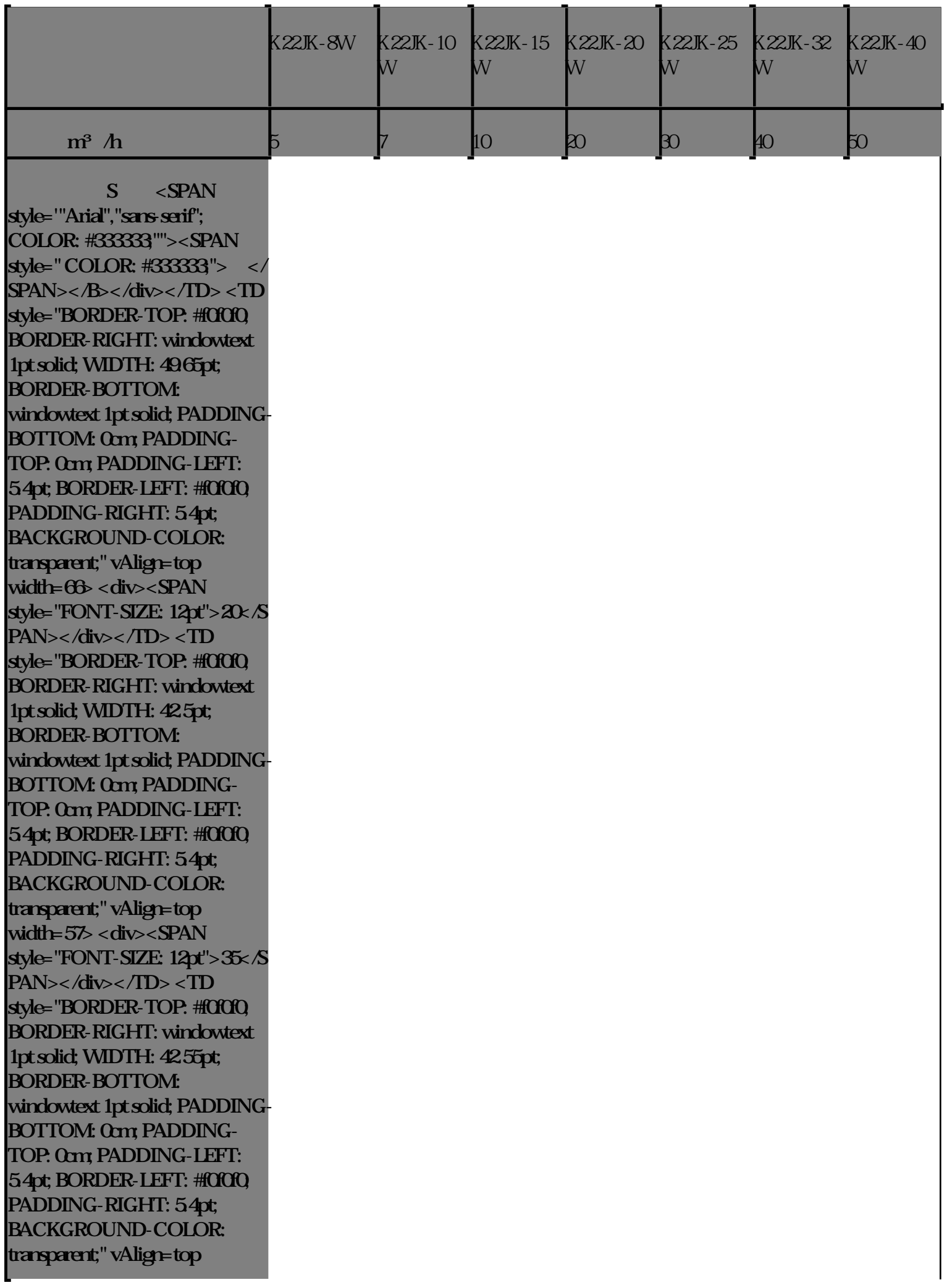

**width=57> <div><SPAN style="FONT-SIZE: 12pt">60</S PAN></div></TD> <TD style="BORDER-TOP: #f0f0f0; BORDER-RIGHT: windowtext 1pt solid; WIDTH: 42.5pt; BORDER-BOTTOM: windowtext 1pt solid; PADDING-BOTTOM: 0cm; PADDING-TOP: 0cm; PADDING-LEFT: 5.4pt; BORDER-LEFT: #f0f0f0; PADDING-RIGHT: 5.4pt; BACKGROUND-COLOR: transparent;" vAlign=top width=57> <div><SPAN style="FONT-SIZE: 12pt">120</ SPAN></div></TD> <TD style="BORDER-TOP: #f0f0f0; BORDER-RIGHT: windowtext 1pt solid; WIDTH: 42.55pt; BORDER-BOTTOM: windowtext 1pt solid; PADDING-BOTTOM: 0cm; PADDING-TOP: 0cm; PADDING-LEFT: 5.4pt; BORDER-LEFT: #f0f0f0; PADDING-RIGHT: 5.4pt; BACKGROUND-COLOR: transparent;" vAlign=top width=57> <div><SPAN style="FONT-SIZE: 12pt">190</ SPAN></div></TD> <TD style="BORDER-TOP: #f0f0f0; BORDER-RIGHT: windowtext 1pt solid; WIDTH: 42.5pt; BORDER-BOTTOM: windowtext 1pt solid; PADDING-BOTTOM: 0cm; PADDING-TOP: 0cm; PADDING-LEFT: 5.4pt; BORDER-LEFT: #f0f0f0; PADDING-RIGHT: 5.4pt; BACKGROUND-COLOR: transparent;" vAlign=top width=57> <div><SPAN style="FONT-SIZE: 12pt">300</ SPAN></div></TD> <TD style="BORDER-TOP: #f0f0f0; BORDER-RIGHT: windowtext 1pt solid; WIDTH: 42.55pt; BORDER-BOTTOM: windowtext 1pt solid; PADDING-BOTTOM: 0cm; PADDING-**

**TOP: 0cm; PADDING-LEFT: 5.4pt; BORDER-LEFT: #f0f0f0; PADDING-RIGHT: 5.4pt; BACKGROUND-COLOR: transparent;" vAlign=top width=57> <div><SPAN style="FONT-SIZE: 12pt">400</ SPAN></div></TD></TR> <TR> <TD style="BORDER-TOP: #f0f0f0; BORDER-RIGHT: windowtext 1pt solid; WIDTH: 118.8pt; BORDER-BOTTOM: windowtext 1pt solid; PADDING-BOTTOM: 0cm; PADDING-TOP: 0cm; PADDING-LEFT: 5.4pt; BORDER-LEFT: windowtext 1pt solid; PADDING-RIGHT: 5.4pt; BACKGROUND-COLOR: transparent;" vAlign=top width=158> <div><B><SPAN style="FONT-SIZE: 12pt;">** </SPAN **></B><B><SPAN style="FONT-SIZE: 12pt">cm</SPAN></B>< B><SPAN style="FONT-SIZE: 1 2pt;">³</SPAN></B><B><SP AN style="FONT-SIZE: 12pt">/** min</SPAN></B><B><SPAN **style="FONT-SIZE: 12pt;"> </ SPAN></B></div></TD> <TD style="BORDER-TOP: #f0f0f0; BORDER-RIGHT: windowtext 1pt solid; WIDTH: 49.65pt; BORDER-BOTTOM: windowtext 1pt solid; PADDING-BOTTOM: 0cm; PADDING-TOP: 0cm; PADDING-LEFT: 5.4pt; BORDER-LEFT: #f0f0f0; PADDING-RIGHT: 5.4pt; BACKGROUND-COLOR: transparent;" vAlign=top width=66> <div><SPAN style="FONT-SIZE: 12pt;">≤</SPAN><SPAN style="FONT-SIZE: 12pt">50</S PAN></div></TD> <TD style="BORDER-TOP: #f0f0f0; BORDER-RIGHT: windowtext 1pt solid; WIDTH: 3cm; BORDER-BOTTOM: windowtext 1pt solid; PADDING-**

**BOTTOM: 0cm; PADDING-TOP: 0cm; PADDING-LEFT: 5.4pt; BORDER-LEFT: #f0f0f0; PADDING-RIGHT: 5.4pt; BACKGROUND-COLOR: transparent;" vAlign=top width=113 colSpan=2> <div style=" TEXT-INDENT: 18pt;"><SPAN style="FONT-SIZE: 12pt;">≤</SPAN><SPAN style="FONT-SIZE: 12pt">100</ SPAN></div></TD> <TD style="BORDER-TOP: #f0f0f0; BORDER-RIGHT: windowtext 1pt solid; WIDTH: 3cm; BORDER-BOTTOM: windowtext 1pt solid; PADDING-BOTTOM: 0cm; PADDING-TOP: 0cm; PADDING-LEFT: 5.4pt; BORDER-LEFT: #f0f0f0; PADDING-RIGHT: 5.4pt; BACKGROUND-COLOR: transparent;" vAlign=top width=113 colSpan=2> <div style=" TEXT-INDENT: 24pt;"><SPAN style="FONT-SIZE: 12pt;">≤</SPAN><SPAN style="FONT-SIZE: 12pt">200</ SPAN></div></TD> <TD style="BORDER-TOP: #f0f0f0; BORDER-RIGHT: windowtext 1pt solid; WIDTH: 3cm; BORDER-BOTTOM: windowtext 1pt solid; PADDING-BOTTOM: 0cm; PADDING-TOP: 0cm; PADDING-LEFT: 5.4pt; BORDER-LEFT: #f0f0f0; PADDING-RIGHT: 5.4pt; BACKGROUND-COLOR: transparent;" vAlign=top width=113 colSpan=2> <div style=" TEXT-INDENT: 18pt;"><SPAN style="FONT-SIZE: 12pt;">≤</SPAN><SPAN style="FONT-SIZE: 12pt">300</ SPAN></div></TD></TR> <TR> <TD style="BORDER-TOP: #f0f0f0; BORDER-RIGHT:**

**windowtext 1pt solid; WIDTH: 118.8pt; BORDER-BOTTOM: windowtext 1pt solid; PADDING-BOTTOM: 0cm; PADDING-TOP: 0cm; PADDING-LEFT: 5.4pt; BORDER-LEFT: windowtext 1pt solid; PADDING-RIGHT: 5.4pt; BACKGROUND-COLOR: transparent;" vAlign=top width=158> <div><B><SPAN style="FONT-** $\overline{\text{SIZE: 12pt}}$ ">  $\overline{\text{SPA}}$ **N></B><B><SPAN style="FONT-SIZE: 12pt">sec</ SPAN></B><B><SPAN style="FONT-SIZE: 12pt;"> </ SPAN></B></div></TD> <TD style="BORDER-TOP: #f0f0f0; BORDER-RIGHT: windowtext 1pt solid; WIDTH: 49.65pt; BORDER-BOTTOM: windowtext 1pt solid; PADDING-BOTTOM: 0cm; PADDING-TOP: 0cm; PADDING-LEFT: 5.4pt; BORDER-LEFT: #f0f0f0; PADDING-RIGHT: 5.4pt; BACKGROUND-COLOR: transparent;" vAlign=top width=66> <div><SPAN style="FONT-SIZE: 12pt;">≤</SPAN><SPAN style="FONT-SIZE: 12pt">0.04< /SPAN></div></TD> <TD style="BORDER-TOP: #f0f0f0; BORDER-RIGHT: windowtext 1pt solid; WIDTH: 3cm; BORDER-BOTTOM: windowtext 1pt solid; PADDING-BOTTOM: 0cm; PADDING-TOP: 0cm; PADDING-LEFT: 5.4pt; BORDER-LEFT: #f0f0f0; PADDING-RIGHT: 5.4pt; BACKGROUND-COLOR: transparent;" vAlign=top width=113 colSpan=2> <div style=" TEXT-INDENT: 18pt;"><SPAN style="FONT-SIZE: 12pt;"> 0.06</SPAN></ div></TD> <TD style="BORDER-TOP: #f0f0f0; BORDER-RIGHT: windowtext**

**1pt solid; WIDTH: 3cm; BORDER-BOTTOM: windowtext 1pt solid; PADDING-BOTTOM: 0cm; PADDING-TOP: 0cm; PADDING-LEFT: 5.4pt; BORDER-LEFT: #f0f0f0; PADDING-RIGHT: 5.4pt; BACKGROUND-COLOR: transparent;" vAlign=top width=113 colSpan=2> <div style=" TEXT-INDENT: 24pt;"><SPAN style="FONT-SIZE: 12pt;"> Q10</SPAN></ div></TD> <TD style="BORDER-TOP: #f0f0f0; BORDER-RIGHT: windowtext 1pt solid; WIDTH: 3cm; BORDER-BOTTOM: windowtext 1pt solid; PADDING-BOTTOM: 0cm; PADDING-TOP: 0cm; PADDING-LEFT: 5.4pt; BORDER-LEFT: #f0f0f0; PADDING-RIGHT: 5.4pt; BACKGROUND-COLOR: transparent;" vAlign=top width=113 colSpan=2> <div style=" TEXT-INDENT: 18pt;"><SPAN style="FONT-SIZE: 12pt;"> 0.15</SPAN></ div></TD></TR> <TR> <TD style="BORDER-TOP: #f0f0f0; BORDER-RIGHT: windowtext 1pt solid; WIDTH: 118.8pt; BORDER-BOTTOM: windowtext 1pt solid; PADDING-BOTTOM: 0cm; PADDING-TOP: 0cm; PADDING-LEFT: 5.4pt; BORDER-LEFT: windowtext 1pt solid; PADDING-RIGHT: 5.4pt; BACKGROUND-COLOR: transparent;" vAlign=top width=158> <div><B><SPAN style="FONT-SIZE:** 12pt;"> </SPA **N></B><B><SPAN style="FONT-SIZE: 12pt">Hz</ SPAN></B><B><SPAN style="FONT-SIZE: 12pt;"> </ SPAN></B></div></TD> <TD style="BORDER-TOP: #f0f0f0; BORDER-RIGHT: windowtext**

**1pt solid; WIDTH: 49.65pt; BORDER-BOTTOM: windowtext 1pt solid; PADDING-BOTTOM: 0cm; PADDING-TOP: 0cm; PADDING-LEFT: 5.4pt; BORDER-LEFT: #f0f0f0; PADDING-RIGHT: 5.4pt; BACKGROUND-COLOR: transparent;" vAlign=top width=66> <div><SPAN style="FONT-SIZE: 12pt;">≥</SPAN><SPAN style="FONT-SIZE: 12pt">10</S PAN></div></TD> <TD style="BORDER-TOP: #f0f0f0; BORDER-RIGHT: windowtext 1pt solid; WIDTH: 3cm; BORDER-BOTTOM: windowtext 1pt solid; PADDING-BOTTOM: 0cm; PADDING-TOP: 0cm; PADDING-LEFT: 5.4pt; BORDER-LEFT: #f0f0f0; PADDING-RIGHT: 5.4pt; BACKGROUND-COLOR: transparent;" vAlign=top width=113 colSpan=2> <div style=" TEXT-INDENT: 18pt;"><SPAN style="FONT-SIZE: 12pt;">≥8</SPAN></div ></TD> <TD style="BORDER-TOP: #f0f0f0; BORDER-RIGHT: windowtext 1pt solid; WIDTH: 3cm; BORDER-BOTTOM: windowtext 1pt solid; PADDING-BOTTOM: 0cm; PADDING-TOP: 0cm; PADDING-LEFT: 5.4pt; BORDER-LEFT: #f0f0f0; PADDING-RIGHT: 5.4pt; BACKGROUND-COLOR: transparent;" vAlign=top width=113 colSpan=2> <div style=" TEXT-INDENT: 24pt;"><SPAN style="FONT-SIZE: 12pt;">≥4</SPAN></div ></TD> <TD style="BORDER-TOP: #f0f0f0; BORDER-RIGHT: windowtext 1pt solid; WIDTH: 3cm; BORDER-BOTTOM: windowtext 1pt solid; PADDING-BOTTOM: 0cm; PADDING-TOP: 0cm; PADDING-LEFT:**

**5.4pt; BORDER-LEFT: #f0f0f0; PADDING-RIGHT: 5.4pt; BACKGROUND-COLOR: transparent;" vAlign=top width=113 colSpan=2> <div style=" TEXT-INDENT: 18pt;"><SPAN style="FONT-SIZE: 12pt;">≥3</SPAN></div ></TD></TR> <TR> <TD style="BORDER-TOP: #f0f0f0; BORDER-RIGHT: windowtext 1pt solid; WIDTH: 118.8pt; BORDER-BOTTOM: windowtext 1pt solid; PADDING-BOTTOM: 0cm; PADDING-TOP: 0cm; PADDING-LEFT: 5.4pt; BORDER-LEFT: windowtext 1pt solid; PADDING-RIGHT: 5.4pt; BACKGROUND-COLOR: transparent;" vAlign=top width=158> <div><B><SPAN style="FONT-SIZE: 12pt;">** </SPA **N></B><B><SPAN style="FONT-SIZE: 12pt">MPa** </SPAN></B><B><SPAN **style="FONT-SIZE: 12pt;"> </ SPAN></B></div></TD> <TD style="BORDER-TOP: #f0f0f0; BORDER-RIGHT: windowtext 1pt solid; WIDTH: 304.8pt; BORDER-BOTTOM: windowtext 1pt solid; PADDING-BOTTOM: 0cm; PADDING-TOP: 0cm; PADDING-LEFT: 5.4pt; BORDER-LEFT: #f0f0f0; PADDING-RIGHT: 5.4pt; BACKGROUND-COLOR: transparent;" vAlign=top width=406 colSpan=7>** <div><SPAN style="FONT-**SIZE: 12pt"> &nbs p; & nbsp; &nbs p; & nbsp; 8nbsp; 0.2-0.8</SPAN></ div></TD></TR> <TR> <TD style="BORDER-TOP: #f0f0f0; BORDER-RIGHT: windowtext 1pt solid; WIDTH: 118.8pt; BORDER-BOTTOM:**

**windowtext 1pt solid; PADDING-BOTTOM: 0cm; PADDING-TOP: 0cm; PADDING-LEFT: 5.4pt; BORDER-LEFT: windowtext 1pt solid; PADDING-RIGHT: 5.4pt; BACKGROUND-COLOR: transparent;" vAlign=top width=158> <div><B><SPAN style="FONT-SIZE:** 12pt;"> </SPA **N></B><B><SPAN style="FONT-SIZE: 12pt;">** </ **SPAN></B><B><SPAN style="FONT-SIZE: 12pt;"> </ SPAN></B></div></TD> <TD style="BORDER-TOP: #f0f0f0; BORDER-RIGHT: windowtext 1pt solid; WIDTH: 304.8pt; BORDER-BOTTOM: windowtext 1pt solid; PADDING-BOTTOM: 0cm; PADDING-TOP: 0cm; PADDING-LEFT: 5.4pt; BORDER-LEFT: #f0f0f0; PADDING-RIGHT: 5.4pt; BACKGROUND-COLOR: transparent;" vAlign=top width=406 colSpan=7>** <div><SPAN style="FONT-**SIZE: 12pt"> &nbs p; & nbsp; &nbs p; & nbsp; 8absp;** -50 +50 x /SPAN>< **/div></TD></TR> <TR> <TD style="BORDER-TOP: #f0f0f0; BORDER-RIGHT: windowtext 1pt solid; WIDTH: 118.8pt; BORDER-BOTTOM: windowtext 1pt solid; PADDING-BOTTOM: 0cm; PADDING-TOP: 0cm; PADDING-LEFT: 5.4pt; BORDER-LEFT: windowtext 1pt solid; PADDING-RIGHT: 5.4pt; BACKGROUND-COLOR: transparent;" vAlign=top width=158> <div><B><SPAN style="FONT-SIZE: 12pt;">** </**SPAN ></B></div></TD> <TD style="BORDER-TOP: #f0f0f0; BORDER-RIGHT: windowtext**

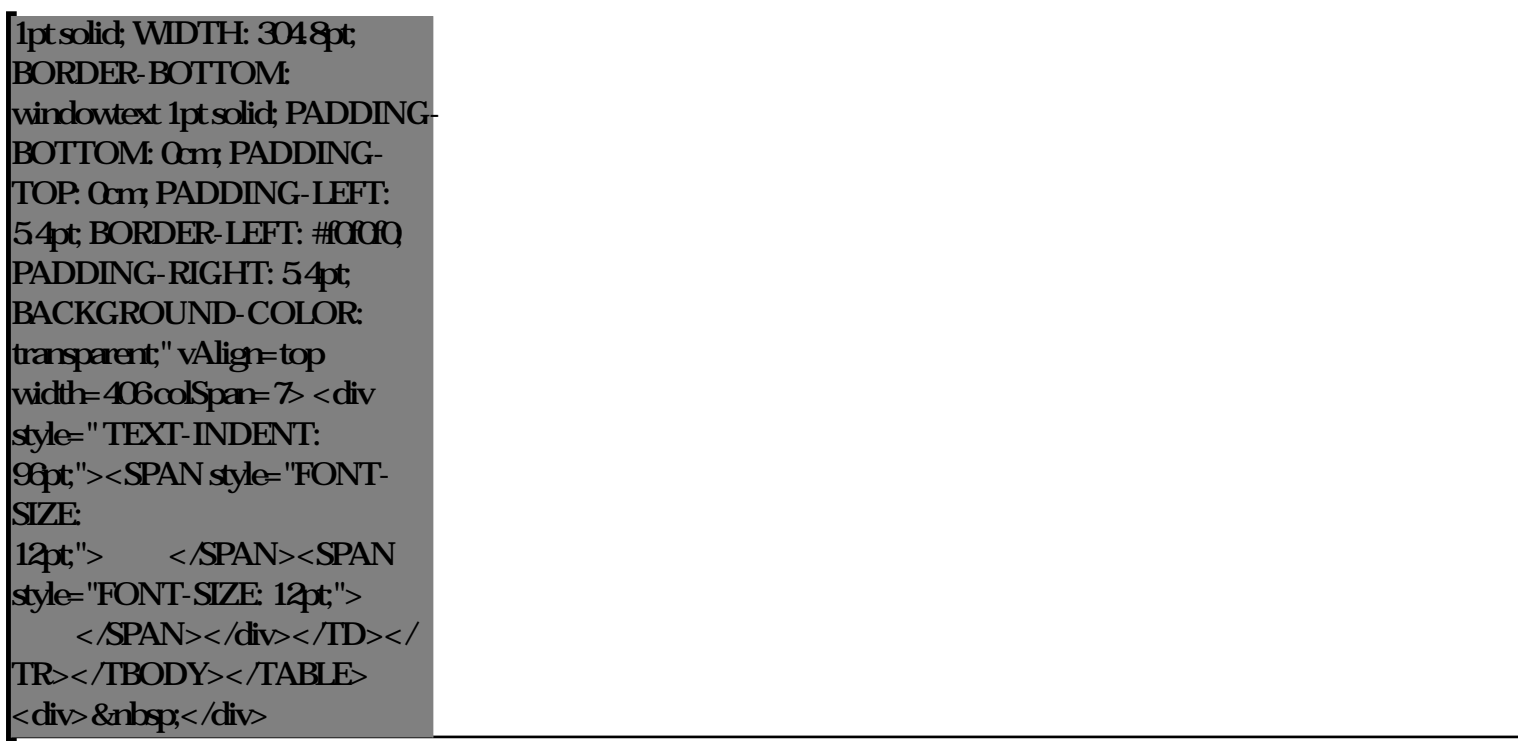